For our new system, we also want to have a new logo. In wechat, I sent the AI file of our current logo with background grey. Please modify it and change the image mark to a +. Keep the same size as the image mark.

Do this for all colours and variants as explained below.

**Blue background** 1x white + 1x black +

## **Black background**

1x white + 1x blue +

**White background** 1x blue +

1x black +

Make 1x RGB variant of everything and 1x CYMK. Save RGB and CYMK in separate folders so that it is clear to me which is which.

Deliver each file in:

- JPEG
- PNG
- PDF
- AI

## **Colour codes HTML**

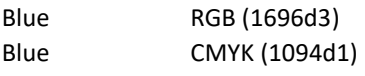

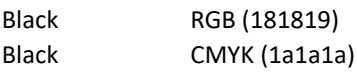